# Htc Droid Eris User Manual

Right here, we have countless ebook Htc Droid Eris User Manual and collections to check out. We additionally pay for variant types and in addition to type of the books to browse. The conventional book, fiction, history, novel, scientific research, as competently as various new sorts of books are readily to hand here.

As this Htc Droid Eris User Manual, it ends up beast one of the favored ebook Htc Droid Eris User Manual collections that we have. This is why you remain in the best website to see the unbelievable book to have.

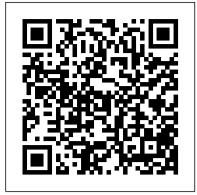

AndroidSDK????? Independently Published The HTC Vivid is a 4G Android smartphone, and one of the first to receive the Android 4.0 Ice Cream Sandwich update. The Ice Cream Sandwich operating system opens up new possibilities and improves the performance of the Vivid. The HTC Vivid Survival Guide organizes the wealth of knowledge about the HTC Vivid into one place, where it can be easily accessed and navigated for quick reference. This guide comes with a multitude of screenshots, which complement the step-by-step instructions and help you to realize the HTC Vivid's full potential. The HTC Vivid Survival Guide provides useful information, such as tips and tricks, hidden features, and troubleshooting advice. You will also learn how to download FREE games and FREE eBooks, and how to personalize your phone with custom ringtones and wallpapers. Whereas the official HTC Vivid manual is stagnant, this guide goes above and beyond by discussing recent known issues and solutions that may be currently available. This information is constantly revised for a complete, up-to-date manual. This HTC Vivid guide includes, but is not limited to: Getting Started: - Button Layout - Navigating the Screens - Making Calls - Using the Speakerphone During a Voice Call -Staring a Conference Call - Managing Your Contacts -Adding a New Contact - Adding a Favorite Contact (Speed Dial) - Managing Text Messages - Adding Texted Phone Numbers to Contacts - Copying, Cutting, and Pasting Text - Using Swype - Sending Picture and Video Messages -Using the Web Browser - Managing Open Browser Windows - Managing Photos and Videos - Taking Pictures conventional ELISA, as well as various approaches to improving its - Capturing Videos - Using the Gmail Application -Changing Gmail Options - Managing Applications -Sharing an Application - Using the Android Market to Download Applications - Reading User Reviews - Deleting an Application Advanced Topics: - Reading eBooks -Downloading thousands of free eBooks - Adjusting the Settings - Turning Vibration On and Off - Setting Alert Sounds - Changing the Wallpaper - Setting a Face Lock -Changing Keyboard Settings - Changing Security Settings - Turning Bluetooth On and Off - Turning Wi-Fi On and Off - Turning Airplane Mode On and Off - Turning Camera Effects On or Off - Tips and Tricks - Maximizing Battery Life - Resetting Your HTC Vivid - Using your own MP3's as ringtones - Opening an incognito window in the Web browser - Troubleshooting - List of Droid-friendly websites that save you time typing in long URL's Manual de inform á tica forense II 秀和システム Buku yang diterbitkan oleh KUNCIKOM ini hadir dan menjawab semua permasalahan anda. Buku ini membeberkan secara lengkap dan terperinci mengenai seluk beluk serta fitur-fitur Android. Bagi anda yang ingin tahu lebih mendalam mengenai Android, buku inilah jawabannya. -Lembar Langit Indonesia Group-Android for Work MobileReference \*Please note that this paperback has a black-and-white interior and a fullcolor cover\* Finally, a simplified guide on Android Phones is here- this guide is indeed a splendid companion for phones using Android OS 8.0/8.1 (Android Oreo). This is a very thorough, no-nonsense guide, useful for both experts and newbies. This guide contains a lot of information on Android Phones. It is full of actionable steps, hints, notes, screenshots and suggestions. This guide is particularly useful for newbies/beginners and seniors; nevertheless, I strongly believe that even the techy guys will find some benefits reading it. This Book Can Be Used As A Manual For: >Moto E5, E5 Play and E5 Plus >Moto G6, G6 Play and G6 Plus >Sony Xperia XZ2, XZ2 Compact and XZ2 Premium >Sony Xperia XA2 and XA2 Ultra >Samsung Galaxy S9 and S9 Plus >Samsung Galaxy J3, J4, J6, J7, J7 Duo and J8 (2018 Models) >Huawei Mate 10 and 10 Pro >LG G7 ThinQ and LG Stylo 4 >And many other Android 8/8.1 phones Enjoy yourself as you go through this very comprehensive guide. PS: Please make sure you do not give the gift of an Android Phone without giving this O'Grady reveals the secrets to using the DROID. He covers companion guide alongside with it. This guide makes your gift a complete one.

new edition is updated for Android 2, covering master DROID by Motorola and HTC Droid mobile phones. everything from the fundamentals of building applications for embedded devices to advanced concepts such as custom 3D components, OpenGL, and touchscreens including gestures. While other Android development guides simply discuss topics, Pro Android 2 offers the combination of expert insight and real sample applications that work. Discover the design and architecture of the Android SDK through practical examples, and how to build mobile applications using the Android SDK. Explore and use the Android APIs, including those for media and Wi-Fi. Learn about Android 2's integrated local and web search, handwriting gesture UI, Google Translate, and text-tospeech features. Pro Android 2 dives deep, providing you with all the knowledge and techniques you need to build mobile applications ranging from games to Google apps, including add-ons to Google Docs. You'll be able to extend and run the new Google Chrome APIs on the G1, the G2, and other nextgeneration Google phones and Android-enabled devices. Android

## Inc."

. "O'Reilly Media,

This book offers comprehensive information on all aspects of ELISA, starting with the fundamentals of the immune system. It also reviews the history of analytical assays prior to the advent of ELISA (enzyme-linked immunosorbent assay) and addresses the materials of choice for the fabrication of the platforms, possible biomolecular interactions, different protocols, and evaluation parameters. The book guides readers through the respective steps of the analytical assay, while also familiarizing them with the possible sources of error in the assay. It offers detailed insights into the immobilization techniques used for protein attachment, as well as methods for evaluating the assay and calculating the key parameters, such as sensitivity, specificity, accuracy and limit of detection. In addition, the book explores the advantages and shortcomings of the performance. In this regard, merging and integrating other technologies with widely known ELISAs have opened new avenues for the

. 2

Snappy writing and eye-catching graphics walk readers through the most common features of the DROID Phone Jason O'Grady is a leading expert on mobile technology; his O'Grady's PowerPage blog has been publishing daily news on mobile technology since 1995 Covers popular features including the camera, keyboard, search, music, and Android Market

Google Pixel 5 User Guide Information Gatekeepers Inc The most trustworthy source of information available today on savings and investments, taxes, money management, home ownership and many other personal finance topics. <u>Humilitas</u>

Learn how, as a Flash designer, you can set up a Flash CS5 environment to publish Android apps. Understand how to Design and develop for Android hardware Configure the Android SDK publish setting Set up Flash CS5 for Android Development Install your AIR application onto an Android OS Build your fist application for Android using Flash CS5 With the foundation built, you are now ready to focus on creating great AIR solutions with Flash CS5 for the Android platform. The Sibley Guide to Bird Life & Behavior Litres

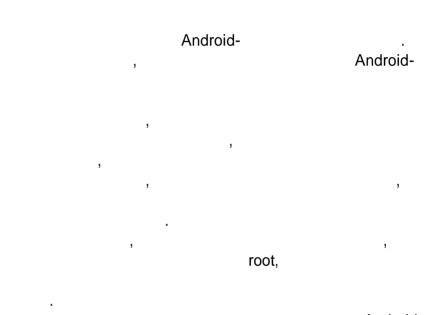

Android-

#### App Inventor,

Asia-Pacific Telecom Monthly Newsletter 04-10 Apress

Pro Android 2 shows how to build real-world and fun mobile applications using Google's latest Android software development kit. This advancement of this immunoassay. Accordingly, the book provides cutting-edge information on integrated platforms such as ELISpot, plasmonic ELISAs, sphere-/bead-based ELISAs, paper-/fiber-based ELISAs and ELISA in micro-devices. FCC Record PT Tokoteknologi Mikroelektronik Nusantara

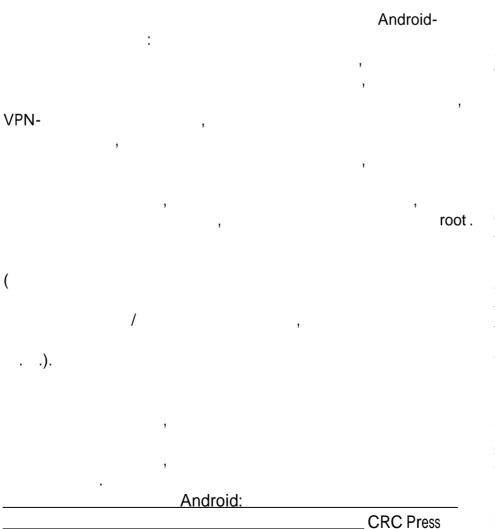

Provides basic information about the biology, life cycles, and behavior of birds, along with brief profiles of each of the eighty bird families in North America.

Kiplinger's Personal Finance Magazine

必須のテクニックを基本レシピほか11分野に分類。

<u>Time</u> MobileReference

In this handy new Pocket Guide, mobile device expert Jason everything from how to make phone calls, send text messages and email to synching data with your Google account. In addition he covers how to surf the web with the built-in browser, use the phone's GPS, Google Maps, how to download and use apps found on the app store, and much more. This handy, low-priced book is packed with quick results for people who want to jump in and

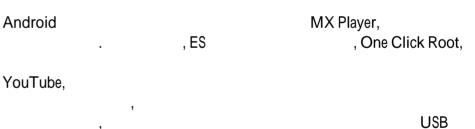

Sekali Baca Langsung Inget Pearson Education

This book contains a selection of thoroughly refereed and revised papers from the Third International ICST Conference on Digital Forensics and Cyber Crime, ICDF2C 2011, held October 26-28 in Dublin, Ireland. The field of digital forensics is becoming increasingly important for law enforcement, network security, and information assurance. It is a multidisciplinary area that

encompasses a number of fields, including law, computer science, finance, networking, data mining, and criminal justice. The 24 papers in this volume cover a variety of topics ranging from tactics of cyber crime investigations to digital forensic education, network forensics, and the use of formal methods in digital investigations. There is a large section addressing forensics of mobile digital devices.

**Disconnect Harper Collins** 

In this handy new Pocket Guide, mobile device expert Jason O'Grady reveals the secrets to using Google's Nexus One smartphone. All of the common features are covered including Web browsing, Google Apps, IM/text/email, digital camera, video, music player, and more. With this essential companion readers will be mastering their Nexus One in no time!

HTC Droid 4G Survival Guide: Step-by-Step User Guide for Droid Inspire, Thunderbolt, and Evo: Getting Started, Downloading FREE EBooks, Using EMail, Photos and Videos, and Surfing Web Pearson Education

La definici ó n de ganar: - La capacidad de entender la dimensi ó n humana de toda situaci ó n. - La capacidad de saber qu é preguntar y cu á ndo. - La capacidad de ver el reto, y la soluci ó n, desde todos los á ngulos. - la capacidad de comunicar la propia visi ó n apasionada y persuasivamente. - La capacidad de empatizar con los dem á s y crear una quí mica perdurable y otros diez atributos universales de los ganadores.

Reg's Practical Guide to Using Your Android Phone Hachette Books Mobile web usage is exploding. Soon, more web browsing will take place on phones and tablets than PCs. Your business needs a mobile strategy, but where do you start? Head First Mobile Web shows how to use the web tech- nology you ' re already familiar with to make sites and apps that work on any device of any size. Put your JavaScript, CSS media query, and HTML5 skills to work, and then optimize your site to perform its best in the demanding mobile market. Along the way, you ' II discover how to adapt your business strategy to target specific devices. Navigate the increasingly complex mobile landscape Take both technical and strategic approaches to mobile web design Use the latest development techniques—including Responsive Web Design and serverside device detection with WURFL Learn quickly through images, puzzles, stories, and quizzes We think your time is too valuable to waste struggling with new concepts. Using the latest research in cognitive science and learning theory to craft a multi-sensory learning experience, Head First Mobile Web uses a visually rich format designed for the way your brain works, not a text-heavy approach that puts you to sleep.

#### » No08/2013 Independently

### Published

"As [Disconnect] shows, cell phones may actually be doing damage to far more than our attention spans-and could, in fact, be killing us." -Salon.com. Since the invention of radar, cell phone radiation was assumed to be harmless because it wasn't like X-rays. But a sea change is now occurring in the way scientists think about it. The latest research ties this kind of radiation to lowered sperm counts, an increased risk of Alzheimer's, and even cancer. In Disconnect, National Book Award finalist Devra Davis tells the story of the dangers that the cell phone industry is knowingly exposing us-and our children-to in the pursuit of profit. More than five billion cell phones are currently in use, and that number increases every day. Synthesizing the findings and cautionary advice of leading experts in bioelectricalmagnetics and neuroscience, Davis explains simple safety measures that no one can afford to ignore.

#### The Nexus One Pocket Guide Springer

«

This concise HTC Droid 4G manual provides step-by-step instructions on how to do everything with your HTC Droid FASTER. The HTC Droids are highly customizable smart phone that use the Android operating system. You will unlock hidden secrets on your HTC Droids, such as how to download FREE eBooks, send email from your phone, surf the web, and read news for FREE. This HTC Droid 4G guide includes: - Getting Started- Button Layout-Navigating the Screens- Making Calls- Using the Speakerphone During a Voice Call- Staring a Conference Call- Managing Your Contacts- Adding a New Contact- Adding a Favorite Contact (Speed Dial)- Text Messaging-Adding Texted Phone Numbers to Contacts- Copying, Cutting, and Pasting Text- Sending Picture and Video Messages- Using the Internet Browser-Photos and Videos- Taking Pictures- Capturing Videos- Using the Email Application- Changing Email Options- Managing Applications- Sharing an Application- Using the Android Market to Download Applications- Reading User Reviews- Deleting an Application- Reading an eBook on Your Phone-Downloading thousands of free eBooks- Adjusting the Settings- Turning Vibration On and Off- Setting Alert Sounds- Changing the Wallpaper-Setting a Passcode, Pin, or Pattern Lock- Changing Keyboard Settings-Changing Photo Settings- Turning the Mobile Network On and Off- Turning Bluetooth On and Off- Turning Wi-Fi On and Off- Turning Airplane Mode On and Off- Tips and Tricks- Using Voice Search- Maximizing Battery Life-Resetting Your Phone- Viewing the Full Horizontal Keyboard- Calling a Number on a Website- Troubleshooting- List of Droid-friendly websites that save you time typing in long URL addresses

#### New York CreateSpace

Step-by-step instructions with callouts to Droid photos so that you can see exactly what to do Help when you run into Droid problems or limitations Tips and Notes to help you get the most from any Droid model: Droid Incredible, Droid Eris, Droid X, Droid 2, or Droid 1 Full-color, step-by-step tasks walk you through getting and keeping your Droid working just the way you want. Learn how to: • Get started fast! • Make the most of Droid 's Android software and state-of-the-art hardware • Discover hidden Droid shortcuts and goodies, from the Droid X Swype keyboard to face recognition

 Master the unique features built into your Droid Incredible, Droid Eris, Droid X, or older Droid
Save time and money with powerful phone tools such as voicemail, automated transcription, three-way calling, and Google Voice
Set up and use any email account, from Gmail and Exchange to POP3 or IMAP
Send and receive text and multimedia messages
Communicate with contacts, including Facebook, Gmail, or Exchange contacts
Create and manage appointments, and sync them with Google Calendar
Play music and videos, search YouTube, and upload your own videos
Capture, store, and share photos...even take perfect portraits of yourself!
Connect to the Internet, Bluetooth devices, and your company's VPN
Get instant information updates with real-time widgets

• Browse the Web • Find, choose, install, and work with new Droid apps

• Keep your Droid up-to-date, reliable, and running smoothly • Even if you have other Android Smartphone models, this book can help you make the most out of them

Android Phones for Beginners & Seniors Taylor & Francis Build rich media applications for the iOS and Android platforms with this primer to Flash mobile development. You get all of the essentials-from setting up your development environment to publishing your apps to the Google Market Place/Apple iTunes App Store. Develop elementary applications without coding; then realize the power of ActionScript 3 to add rich complexity to your applications. Step-by-step instruction is combined with practical tutorial lessons to deliver a working understanding of the development stages including: \*Rapid prototyping \*Adding interactivity, audio, and video \*Employing iOS and Android Interface Calls \*Hardware optimization with AIR \*Game development; game engines, controlling physics, and 3D \*Designing for iPad, Android tablets, and Google TV \*Code optimization, testing, and debugging User interfaces are presented in full color to illustrate their nuances. The companion website, www.visualizetheweb/flashmobile, includes all of the AS3 code, project files, and a blog to keep you up to date with related news and developments.